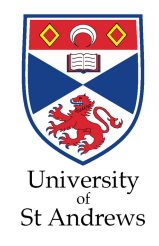

### **DNS Caching: Running on Zero**

Saleem Bhatti **School of Computer Science University of St Andrews** 

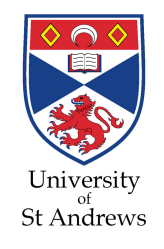

# Using DNS for networking

- (From ILNP  $-$  a work in progress.)
- Use of names and name resolution for:
	- Mobility (host and network)
	- Multi-homing and fail-over
	- $-$  TE options
	- Load balancing
	- VM management/migration
	- $-$  Others ...
- Enhanced use of DNS compared to today:
	- Dynamic updates of DNS records
	- Cache times (TTL) of records may need to be reduced

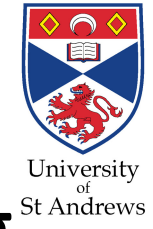

# (Non-)Effectiveness of DNS caching

- Jung, J., Sit, E., Balakrishnan, H., and Morris, R. 2002. DNS performance and the effectiveness of caching. IEEE/ACM Trans. on Networking. Vol. 10, No. 5 (Oct. 2002), pp. 589-603.
- DNS caching has reduced effectiveness for edge sites:
	- trace-driven emulation (no experiments)
	- A records could have low TTL (e.g. below 1000s)
	- such low TTL would have low impact on DNS load

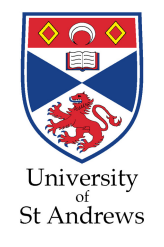

## DNS experiments at StA [1]

- Experiments in Q4/2009
- Modify TTL values of records in operational DNS server at School of CS, St Andrews
	- 4 DNS servers: Windows ActiveDirectory
	- $-$  ~400 DNS clients: Windows, Linux, MacOSX, BSD
- TTL values for successive 7-day periods during normal semester:
	- changed DNS TTL on ActiveDirectory
	- $-$  TTL values used: 1800s, 30s, 15s, 0s
- Configured clients not to cache.

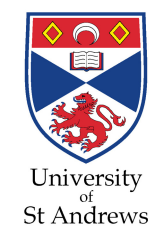

## DNS experiments at StA [2]

- Passive collection of packets via port mirror:
	- tcpdump(8) targeting port 53
	- Captured all DNS packets
- Results shown on following slides are for:
	- A record requests for servers only during the capture period (relevant to ILNP, and less 'noisy' data)
	- using 1 second buckets
- Basic statistics:
	- on time-domain data
- Spectral analysis:
	- examination of request rates
- Analysis: home-brew *python* scripts, NumPy package

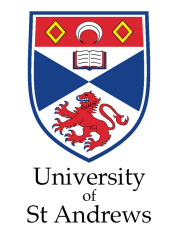

### 2009: Basic dataset meta-data

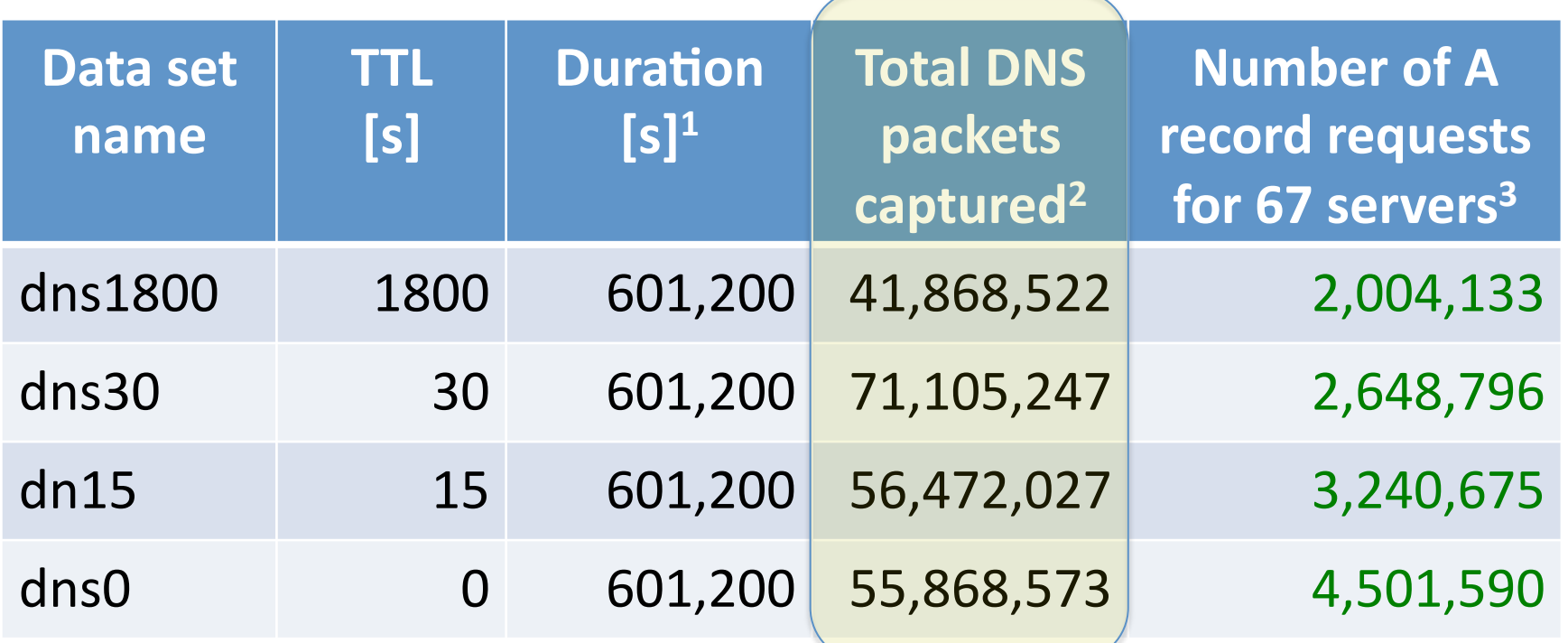

<sup>1</sup> from tcpdump timestamps, rounded to nearest second, 7 days =  $604,800$  seconds, less  $3600s$  temporal guard band for TTL value changes =  $601,200$  seconds <sup>2</sup> includes all request and response packets to/from port 53 (TCP and UDP), including erroneous requests, retransmissions etc

 $3$  servers that were active during the 4 weeks of data capture

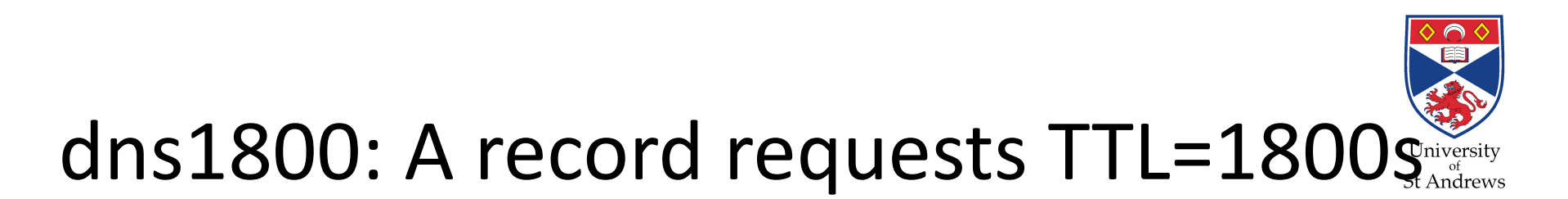

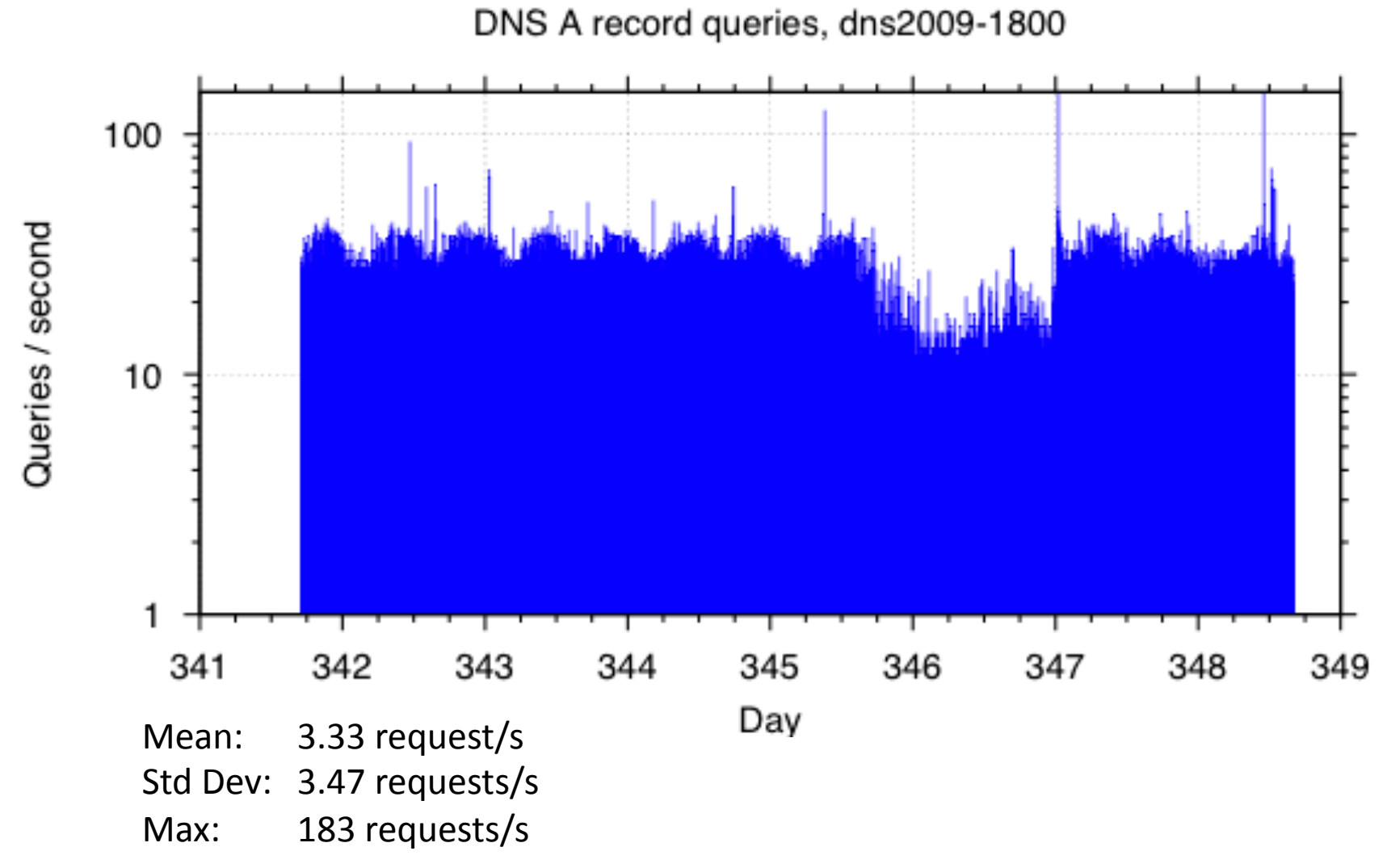

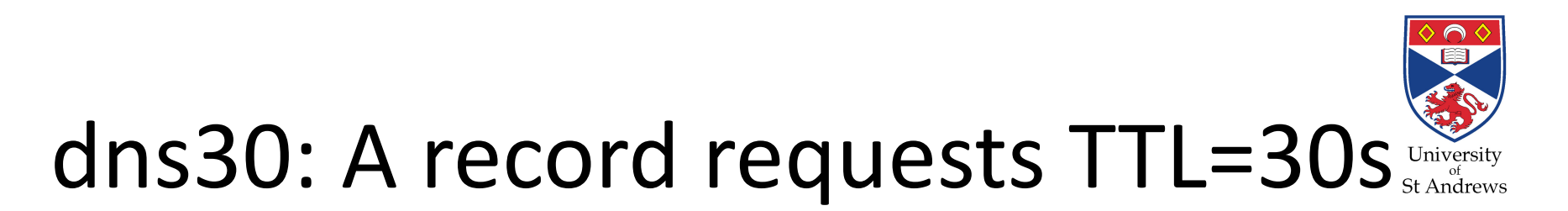

DNS A record queries, TTL=dns2009-0030

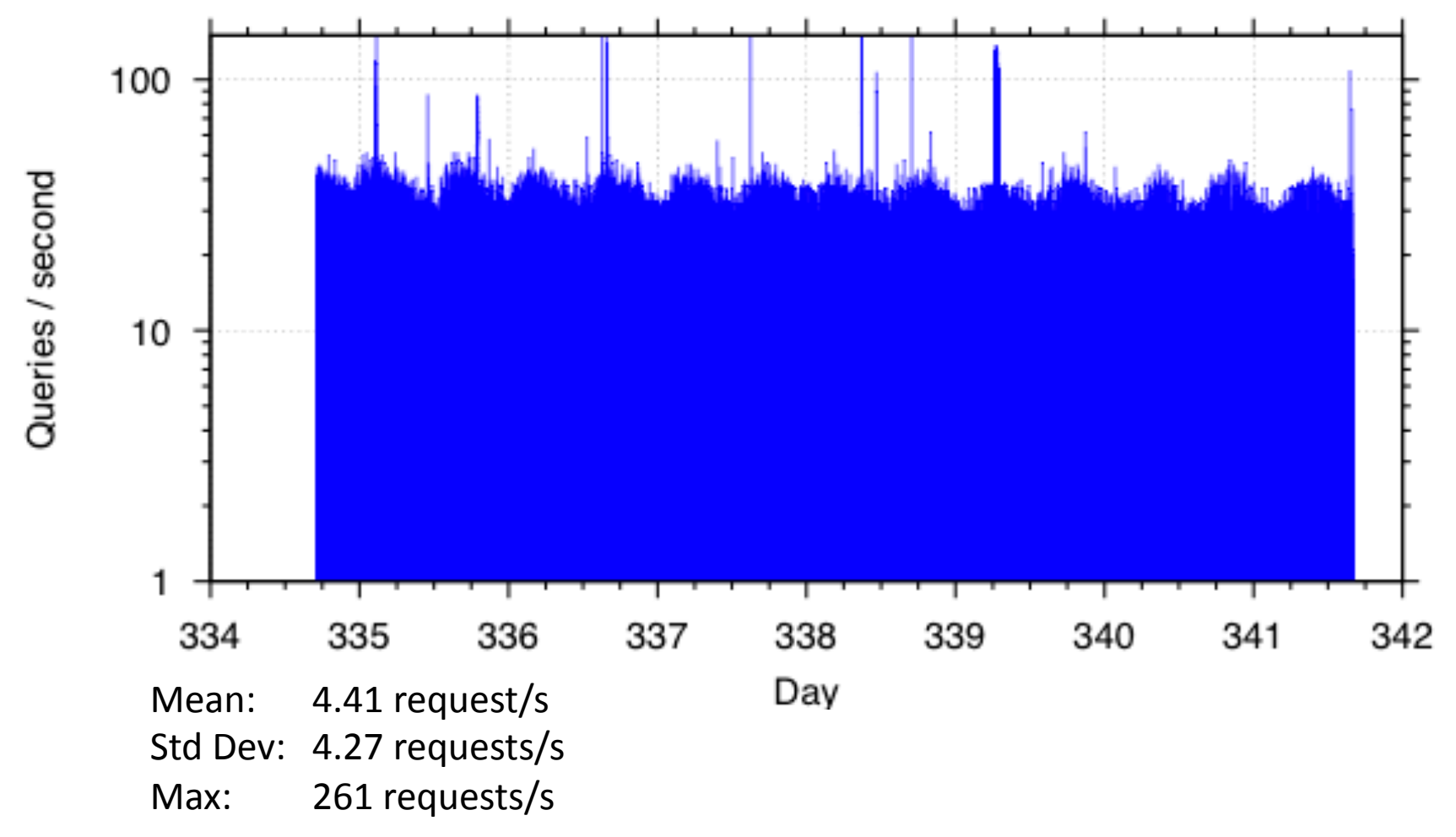

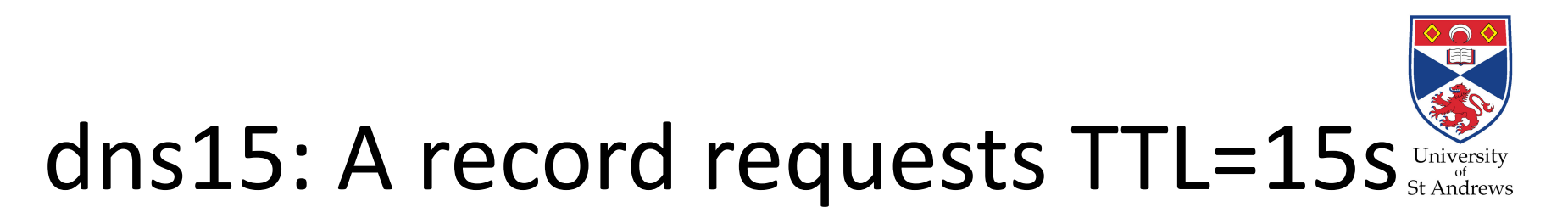

DNS A record queries, dns2009-0015

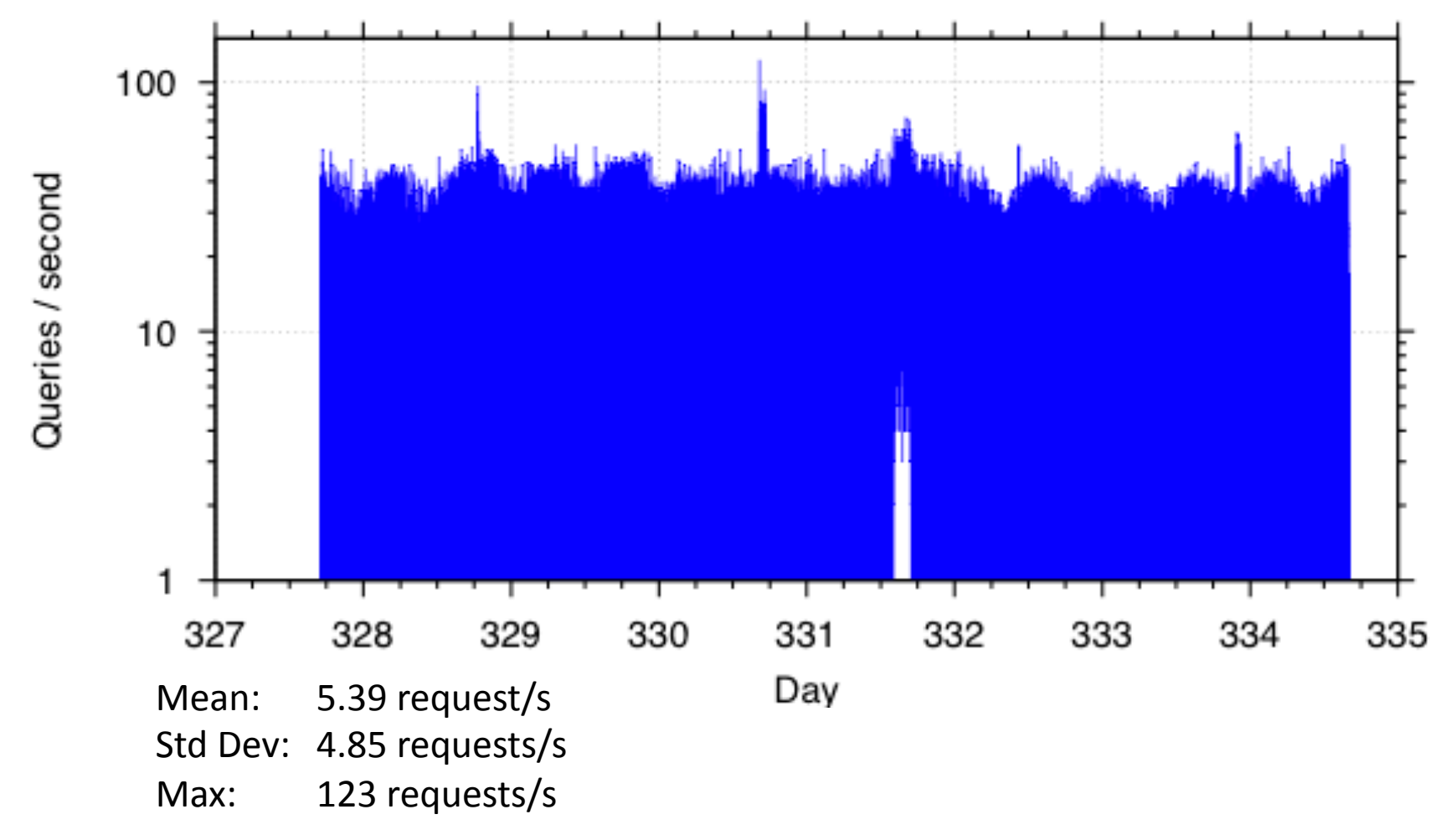

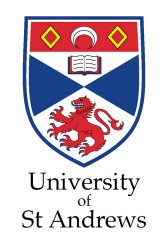

### dns0: A record requests TTL=0s

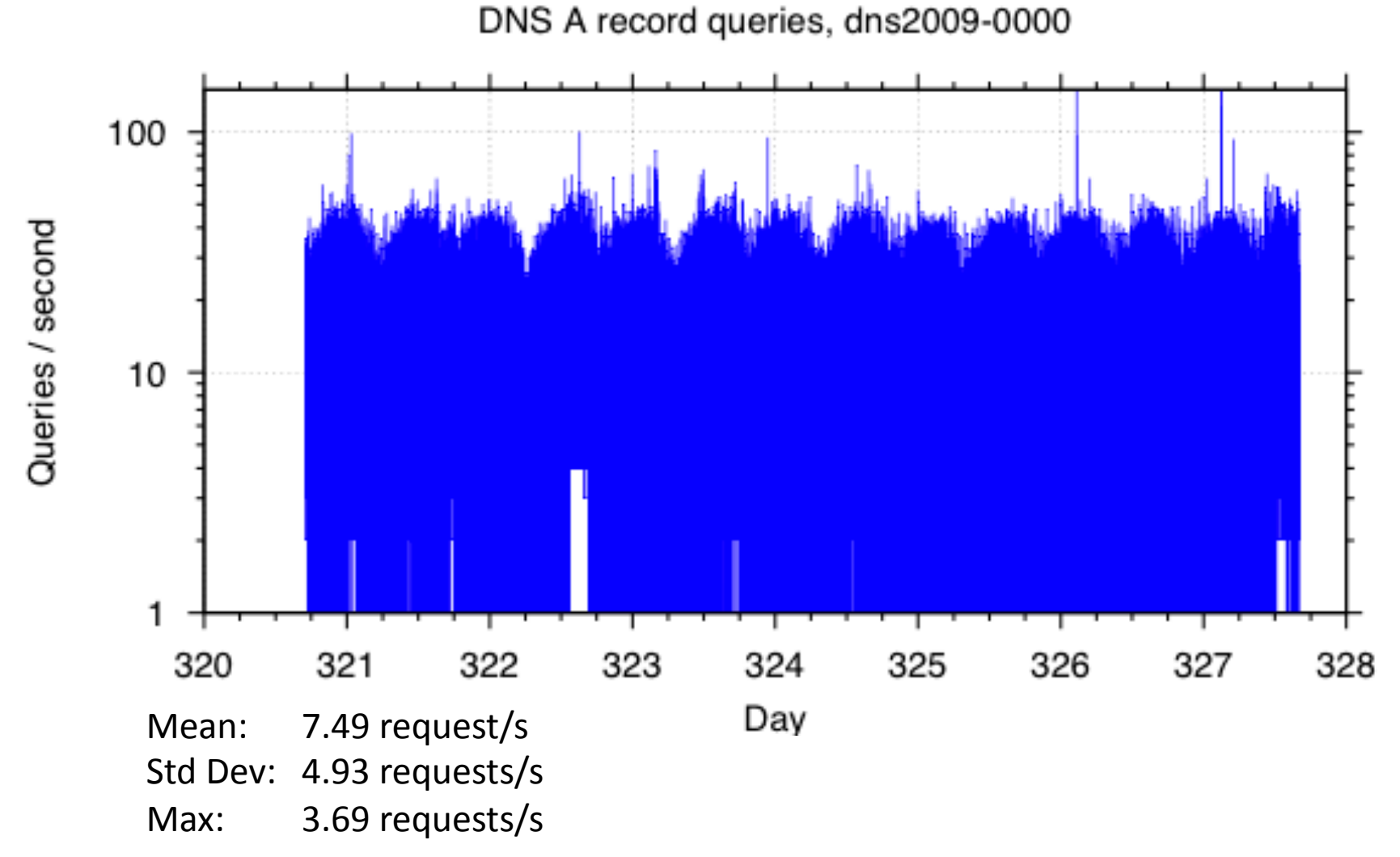

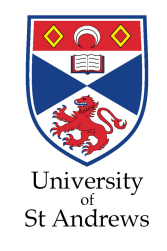

### 2009 Summary of basic statistics

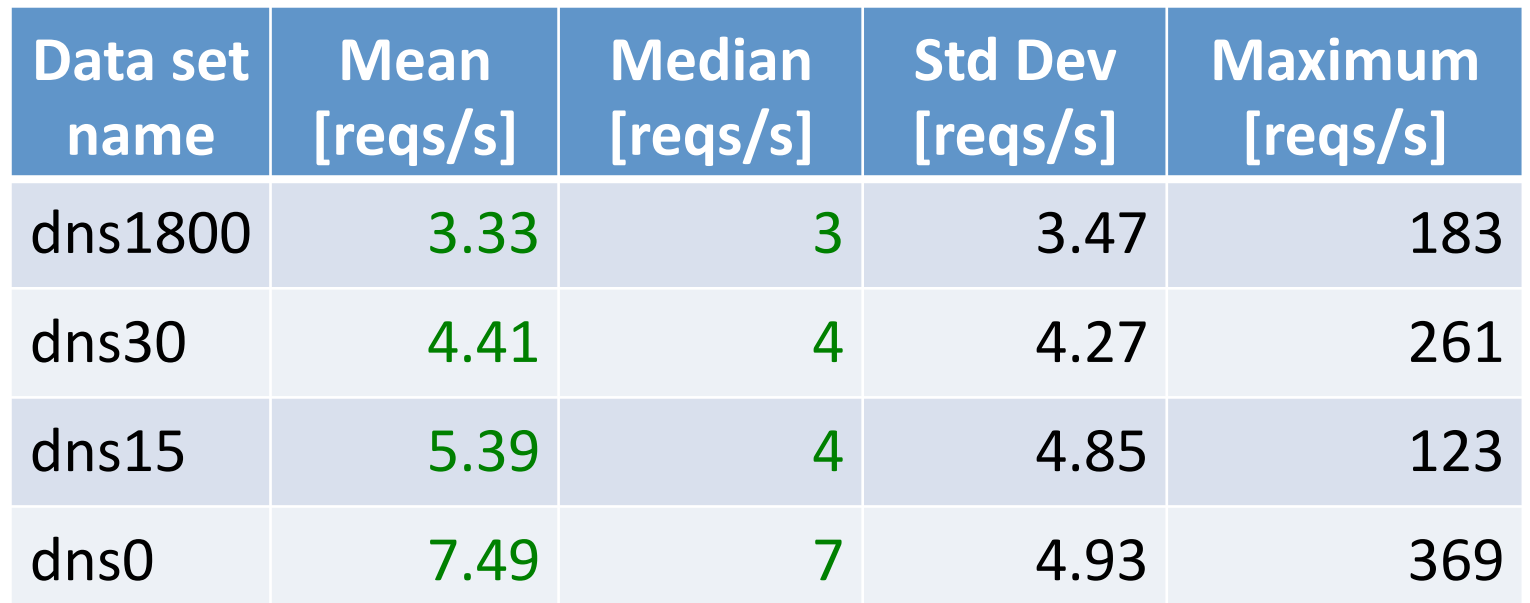

### 60x drop in TTL values results in 1/3x increase in A record requests. 0 TTL gives (only) 21/4x increase.

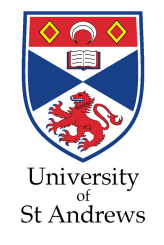

### 2009 Basic spectral analysis

• Create approximate periodogram by counting occurrences of bucket sizes:

- have used 1s bucket

- so size of bucket is number of requests/s
- Comparison of periodogram:
	- shows changing dynamics of request rates
	- gives a better view of the trends in request rates

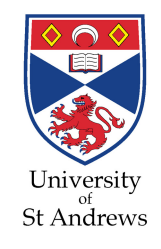

#### 2009 periodograms: 1800s ...

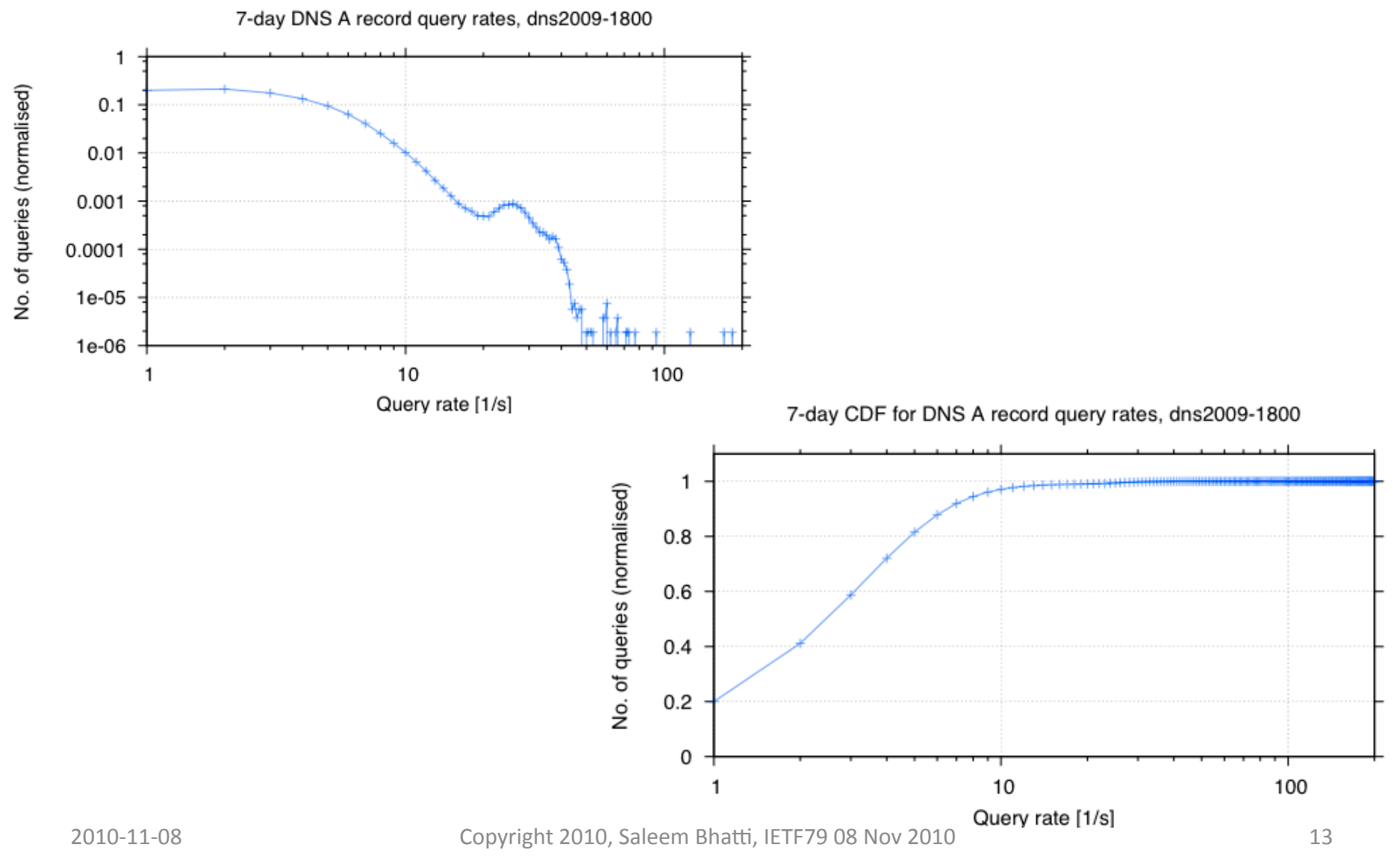

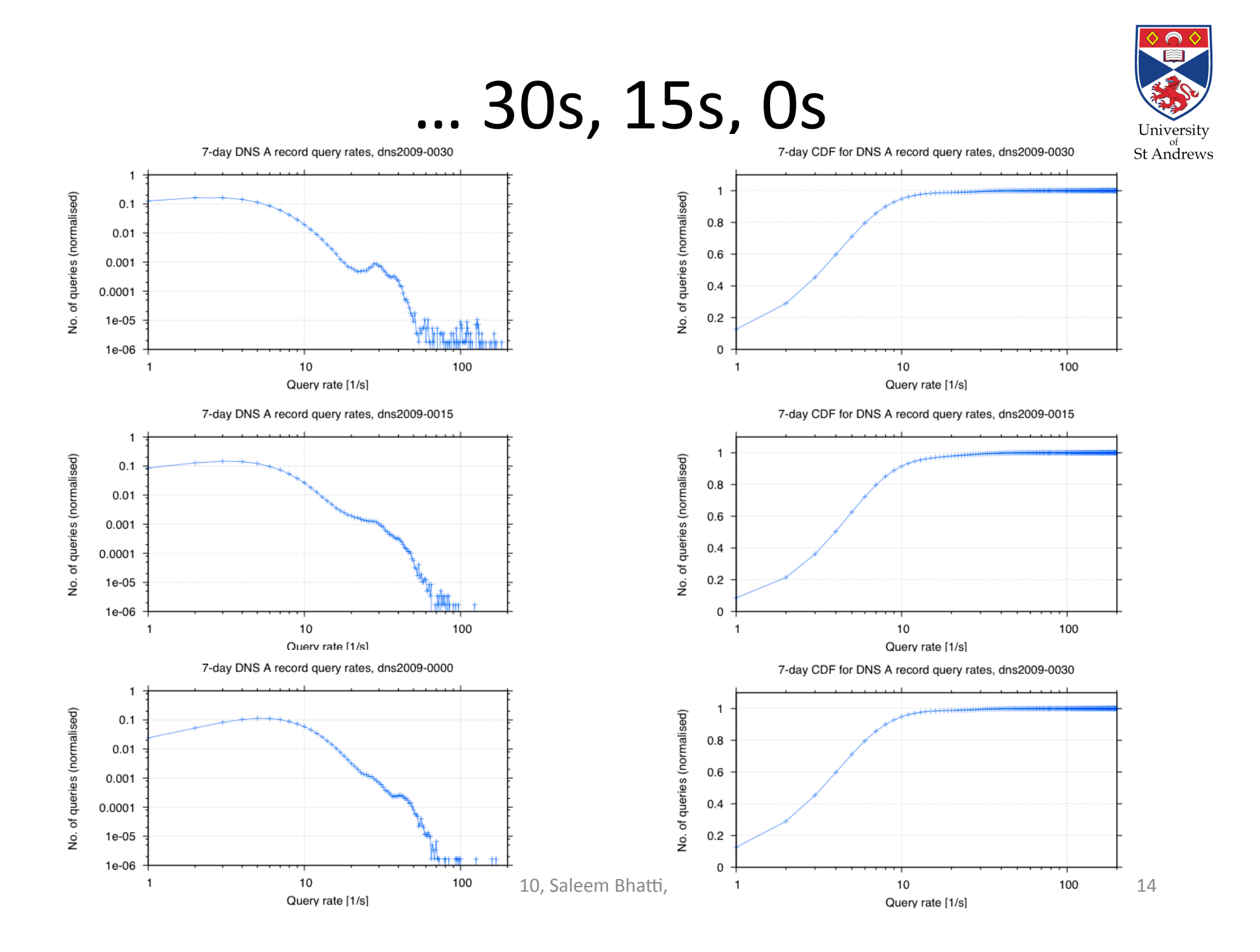

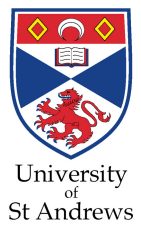

#### External - 30s, 15s, 0s

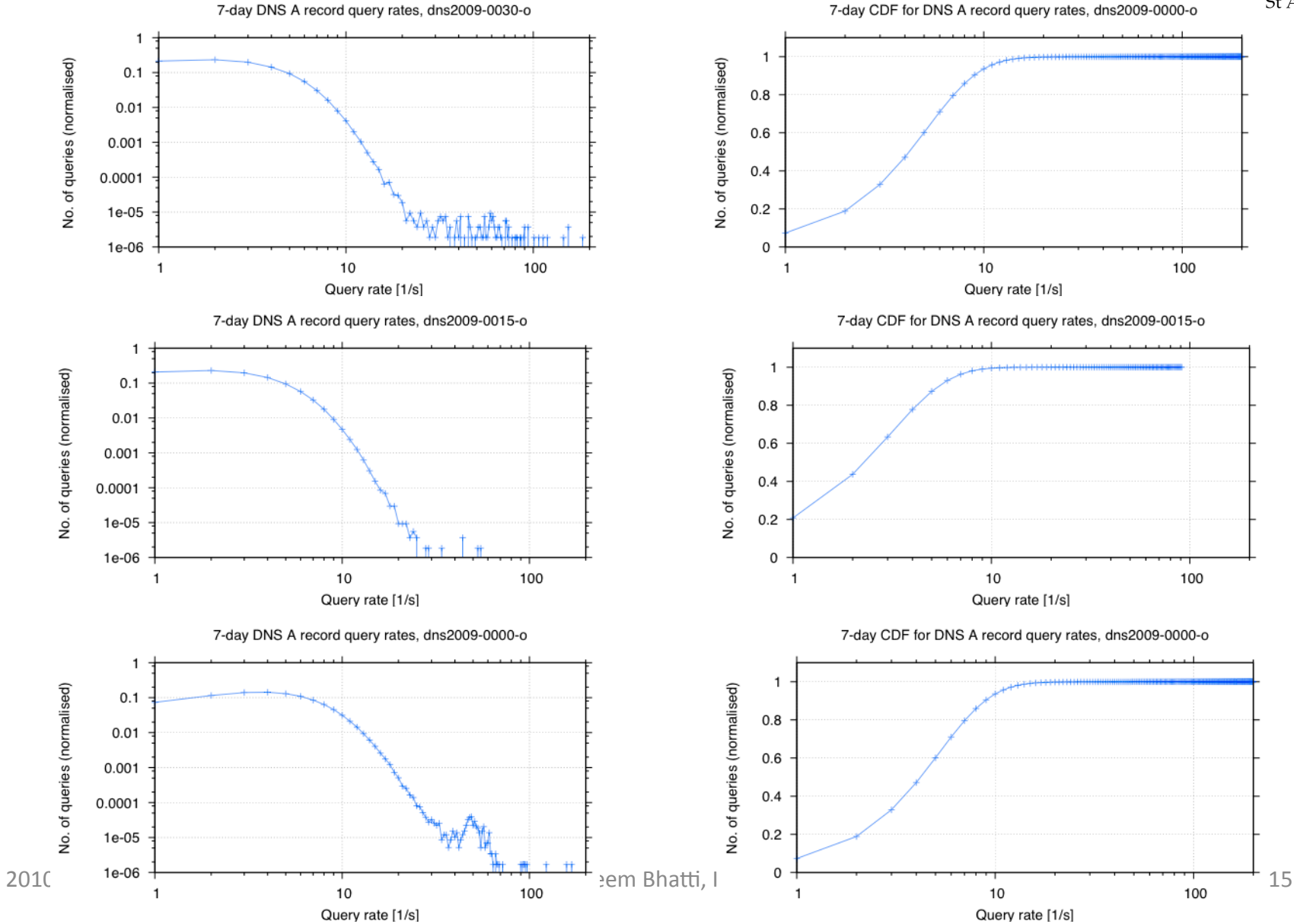

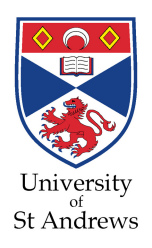

#### Internal  $-30s$ , 15s, 0s

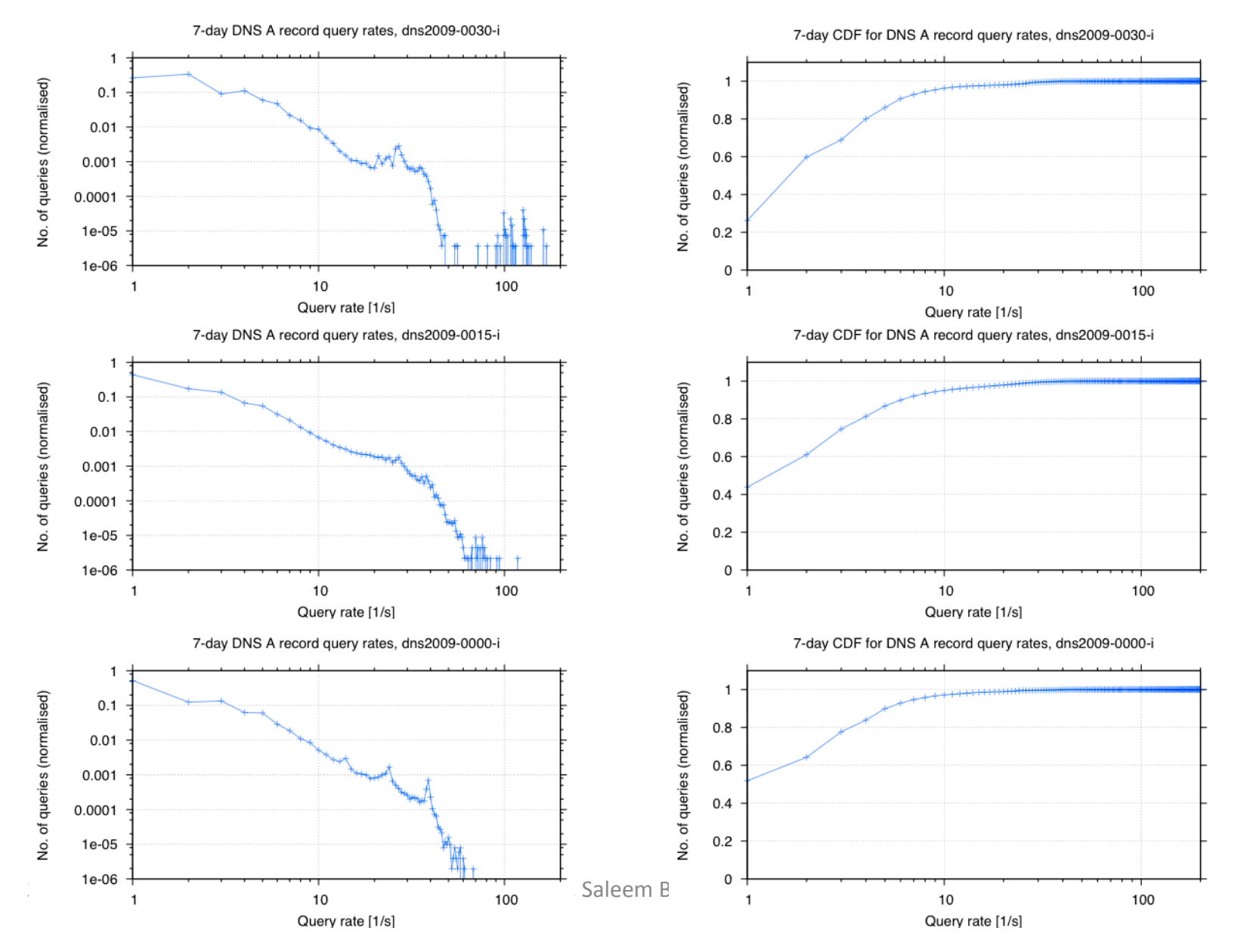

16

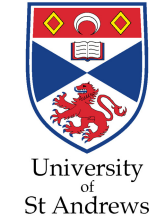

# Who would set DNS TTLs so low?

- Real A record values for some services:
	- $-$  TTL = 60 seconds: yahoo
	- TTL = 20 seconds: akamai
	- TTL = 0 seconds: St Andrews, Computer Science
- Note that a site would **NOT** set low TTLs for:
	- Its own NS records, which identify its DNS servers.
	- The A records related to its NS records.
	- A, CNAME, PTR records for services, e.g. email MX
	- A (mobile) site can make remote some or all of its authoritative DNS servers; some sites do so today.

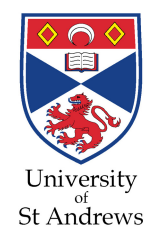

### Acknowledgements

- Thanks to:
	- Stuart Cheshire (Apple)
	- Dave Thaler (Microsoft)
	- for information on OS-specific features of DNS operation in end-hosts
- A Very Big Thanks to:
	- the Systems Admin Group at cs.st-andrews.ac.uk for implementing DNS TTL changes

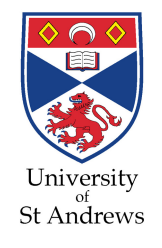

# Summary and Conclusion

- Summary:
	- Zero TTL values for edge-site DNS records possible
	- DNS load with zero DNS TTLs seems manageable
	- $-$  (Indeed, 1s is good, perhaps better than zero ...)
- Conclusion:
	- Frequent DNS access for records with very low TTL seems practical
- $\bullet$  Future work:
	- Scale experiment: analyses of larger DNS deployments
	- Impact of the use of Secure DNS Dynamic Update and cryptographic authentication of DNS look-ups